## <u>A simple guide to RSN online spreadsheets – Analysis of the Annual Population Survey</u> <u>Personal Well-being dataset</u>

The analysis of the Well-being dataset presents for a local authority area the average (mean) rating for each of the four questions relating to personal wellbeing, and then shows this in the context of the average and ranking for authorities of similar rurality. To select the authority for which the analysis is required please follow the instructions below.

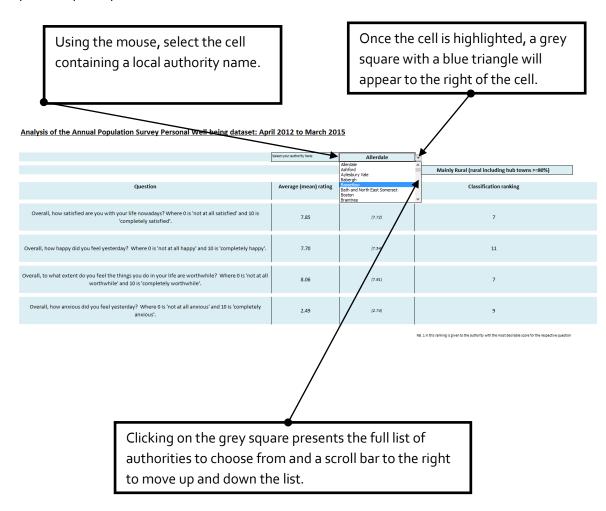

I hope this helps. If you have any comments or suggestions, please contact <a href="mailto:dan.worth@sparse.gov.uk">dan.worth@sparse.gov.uk</a>